# **Tracking Problems**

Andreas Zeller

# **What's a problem?**

- <sup>A</sup>*problem* is a questionable property of a program run
- It becomes a *failure* if it's incorrect…
- …a *request for enhancement* if missing…
- …and a *feature* if normal behavior.

*It's not a bug, it's a feature!*

2

3

1

# **Problem Life Cycle**

- The user *informs* the vendor about some problem.
- The vendor
	- *1. reproduces* the problem
	- *2. isolates* the circumstances
	- *3. locates* and *fixes* the defect
	- *4. delivers* the fix to the user.

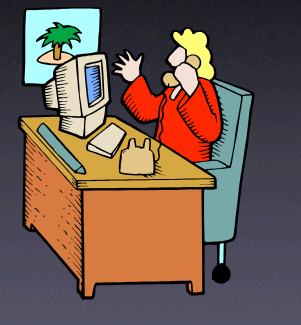

# **Vendor Challenges**

- How do I organize the life cycle?
- Which problems are currently open?
- Which are the most severe problems?
- Did similar problems occur in the past?

4

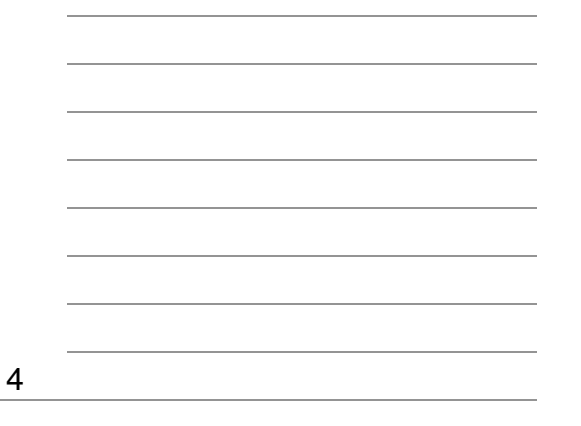

5

6

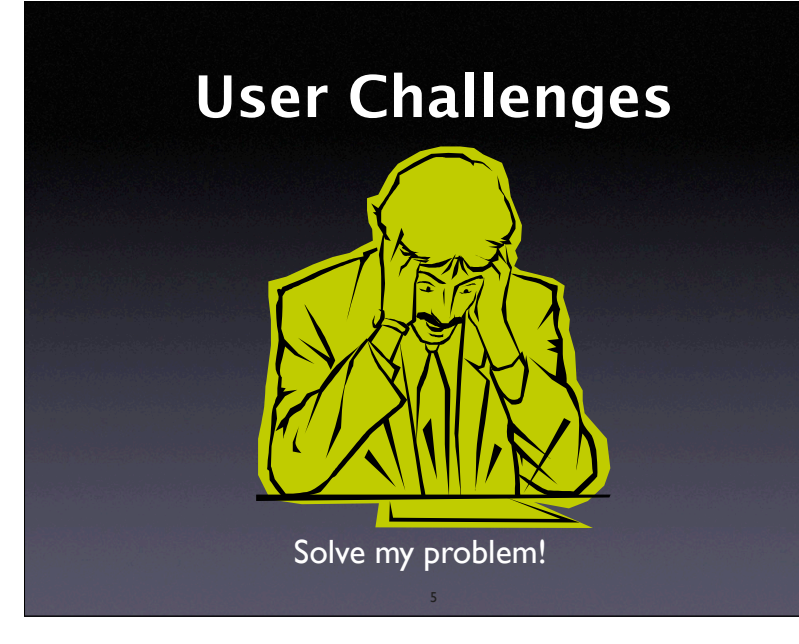

# **Problem Report**

- A problem comes to life with a *problem report*.
- A problem report includes all the information the vendor needs to fix the problem.
- Also known as *change request* or *bug report.*

# **Problem report #1**

From: me@dot.com To: zeller@gnu.org Subject: Crash

Your program crashed. (core dumped)

7

# **Problem report #2** From: me@dot.com To: zeller@gnu.org Subject: Re: Crash Sorry, here's the core - cu <core, 14MB> 8

#### **Problem report #3**

From: me@dot.com To: zeller@gnu.org Subject: Re: Crash

You may need that, too (just in case)

9

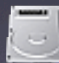

<drive\_c.zip, 148GB>

#### **What to report**

- The *product release*
- The *operating environment*
- The *problem history*
- *Expected* and *experienced behavior*
- *<sup>A</sup>*one-line *summary*

10

#### **Product Release**

- Typically, some *version number* or otherwise unique identifier
- Required to *reproduce the exact version:* Perfect Publishing Program 1.1 (Build 7E47)
- Generalize: Does the problem occur only in this release?

11

# **Operating Environment**

- Typically, *version information* about the operating system
- Can be simple ("Windows 98 SE") or complex ("Debian Linux 'Sarge' with the following packages…")
- Generalize: In which environments does the problem occur?

# **Problem History** • Steps needed to *reproduce* the problem: 1. Create "bug.ppp" 2. Print on the default printer… • If the problem cannot be reproduced, it is unlikely to be fixed • Simplify: Which steps are relevant? 13

# **Expected Behavior**

• What should have happened according to the user:

The program should have printed the document.

• Reality check: What's the understanding of the user?

14

14

## **Observed Behavior**

• The *symptoms* of the problem — in contrast to the *expected* behavior

The program crashed with the following information

\*\*\* STACK DUMP OF CRASH (LemonyOS)

 03EADF80 SPC 0B742428 03EADF30 SPC 0B50FDDC PrintThePage+072FC SnicketPC unmapped memory exception at 0B512BD0 PrintThePage+05F50

# **A one-line summary**

• Captures the essential of the problem PPP 1.1 crashes when printing

16

#### **Things to avoid**

16

• Humor

PPP (oops, gotta go to the restroom :-) …

• Sarcasm

Here's yet another "never-to-be-fixed" bug

• Attacks

If you weren't too incompetent to grasp…

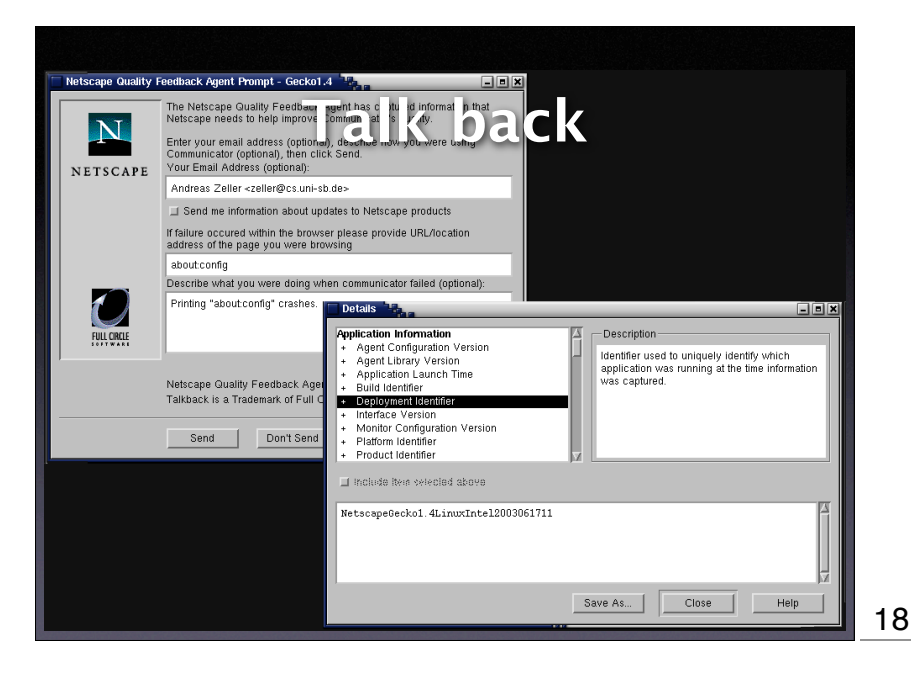

## **Talk Back + Privacy**

- Be sure what to collect and include in an automated report:
	- Pages visited
	- Text entered
	- Images viewed...
- *Privacy* is an important issue here!

19

#### **All these Problems**

19

001 It's too big and too slow. [This one will never get fixed]

- 003 (Motif 1.1) The command window is scrolled whenever obscured.
- 021 (DBX) Using SunOS DBX, attempting to dereference a '(nil)' pointer results in an error message and no new display. However, the expression is entered as an ordinary display.
- 026 (DBX) Using SunOS DBX with PASCAL or Modula-2, selected array elements are not counted from the starting index of the array.
- 041 Starting a multi-window DDD iconified under vtwm and fvwm causes trouble with group iconification.
- 272 (LessTif) The `select' font selection method works only once.
- 281 In auto deiconify mode, the Debugger Console uniconifies even if other DDD windows are already there.

286 (Motif) Changing Cut/Copy/Paste accelerators at runtime does not work.

20

# **Managing Problems**

- Alternative #1: *A Problem File*
	- Only one person at a time can work on it
	- History of earlier (fixed) problems is lost

- Does not scale
- Alternative #2: *A Problem Database*

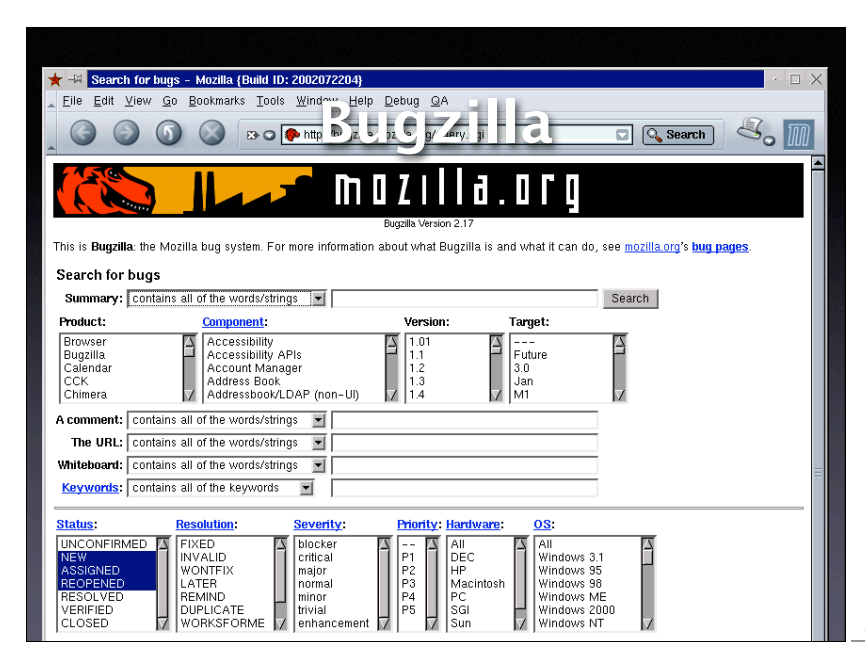

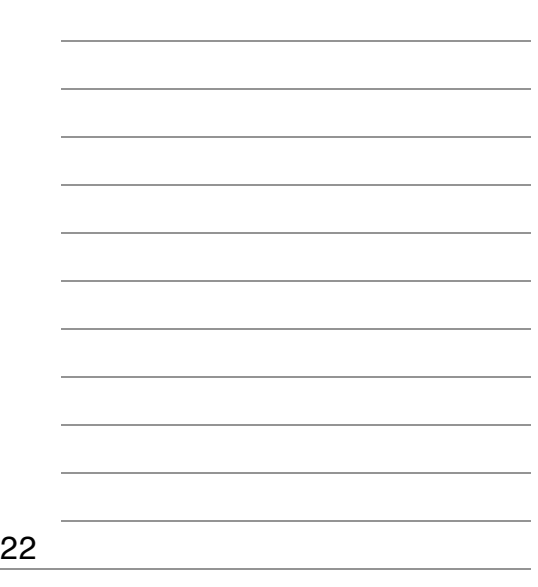

# **Classifying Problems**

- Severity
- Priority
- Identifier
- Comments
- Notification

23

#### **Severity**

**Enhancement**. A desired feature. **Trivial**. Cosmetic problem. **Minor**. Problem with easy workaround. **Normal**. "Standard" problem. **Major.** Major loss of function. **Critical**. Crashes, loss of data or memory **Showstopper**. Blocks development.

24

# **Priority**

- Every new problem gets a *priority*
- The higher the priority, the sooner the problem will be addressed
- Priority is independent from severity
- Prioritizing problems is the main tool to control development and problem solving

25

### **Identity**

- Every new problem gets an *identifier* (also known as *PR number* or *bug number*)
- The identifier is used in all documents during the debugging process:

Subject: PR #3427 is fixed?

26

#### **Comments**

• Every developer can attach *comments* to a problem:

I have a patch for this. It's just an unititialized variable but I still need a review.

27

• Comments may also include files, documents, etc.

# **Notification**

- Developers can attach an e-mail address to a problem report; they will be notified every time the report changes.
- Users can do so, too.

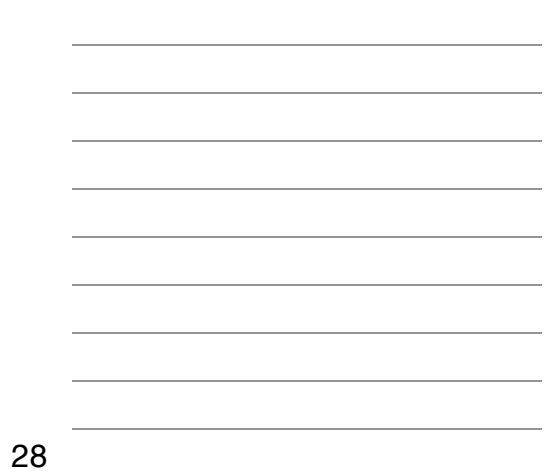

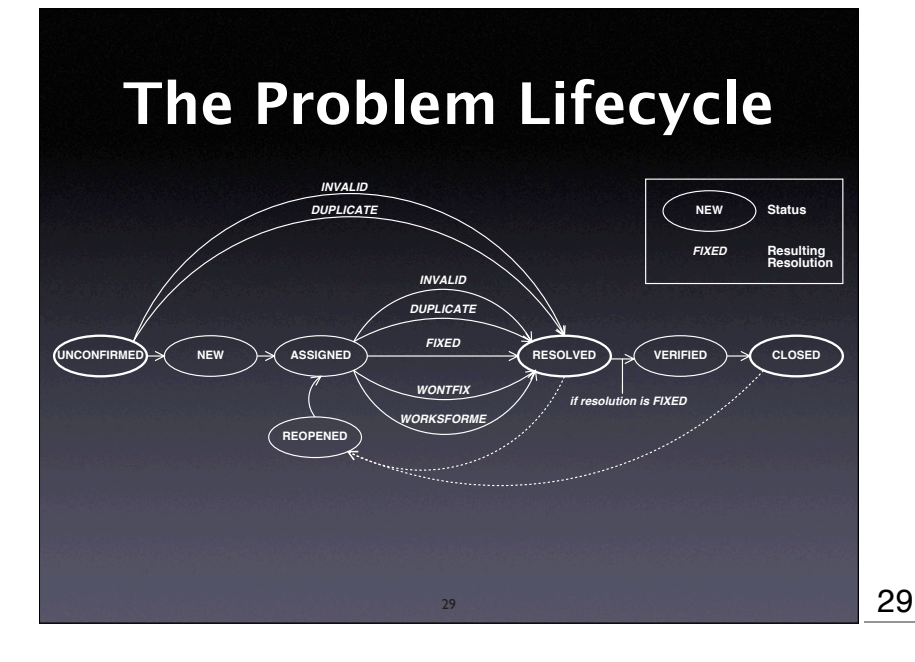

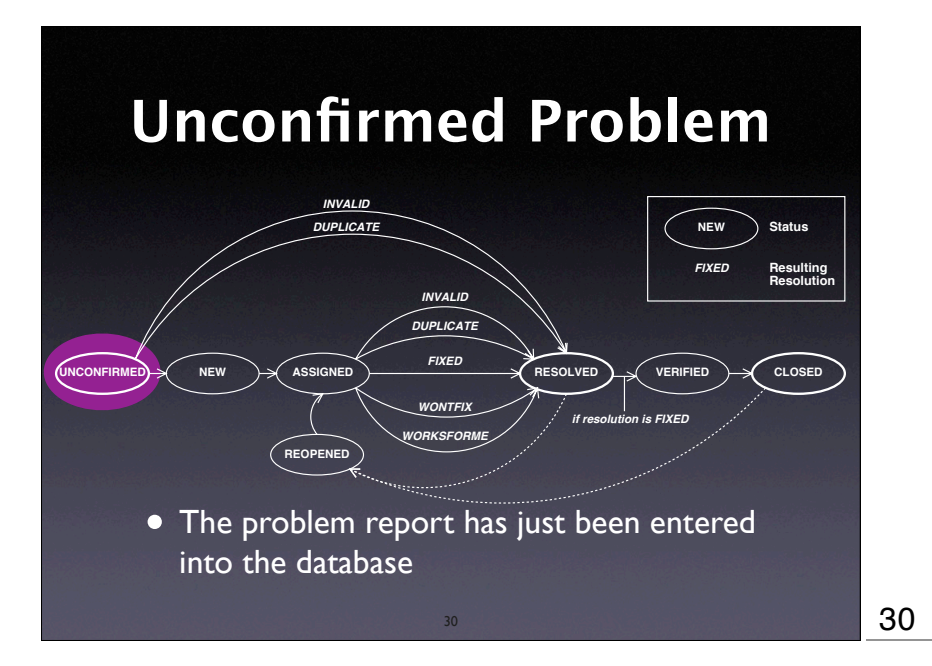

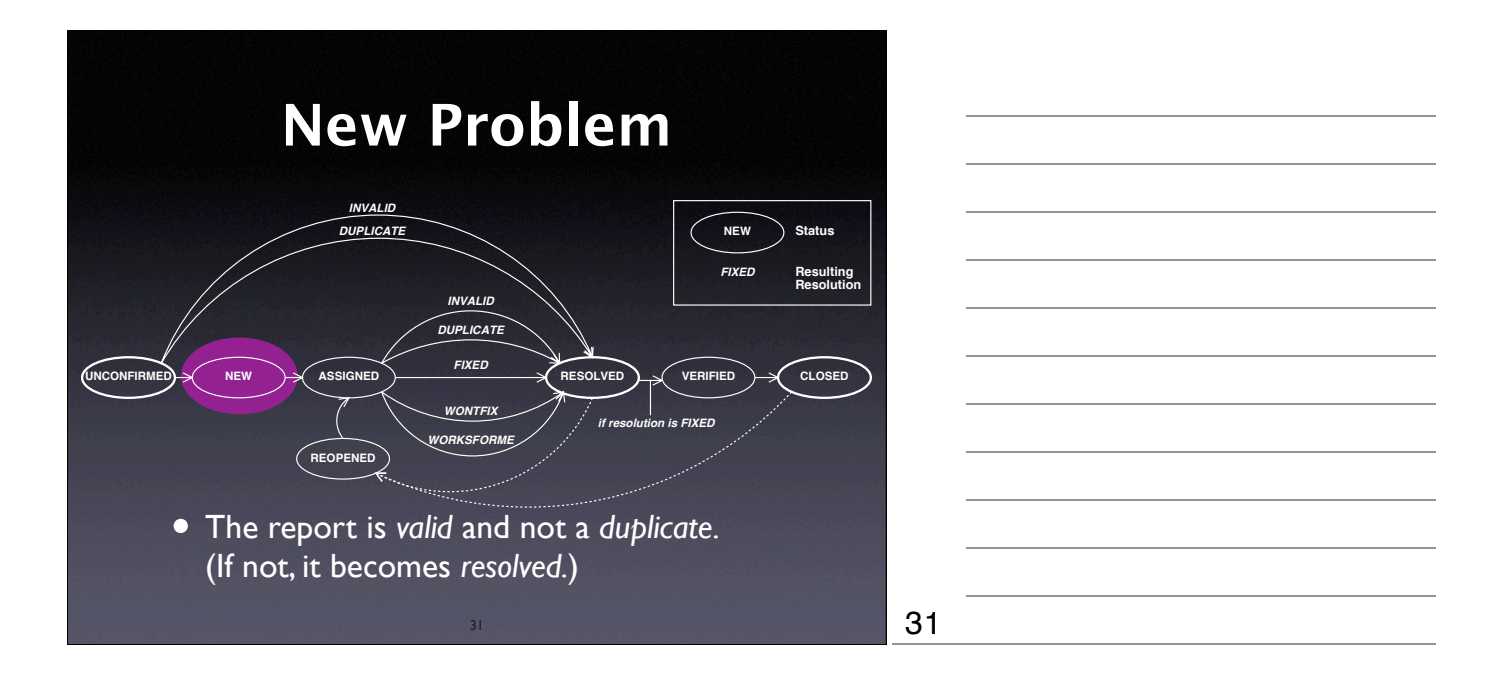

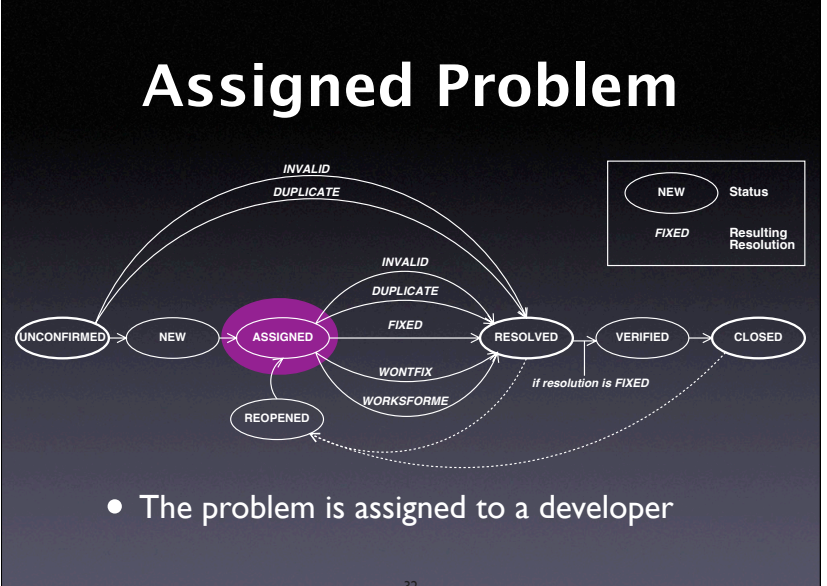

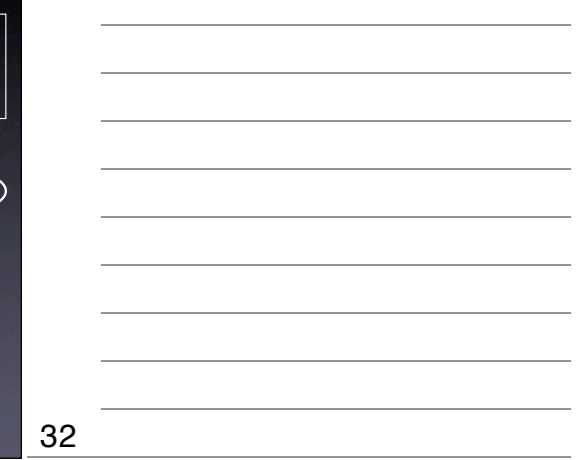

# **Resolution**

- FIXED: The problem is fixed.
- INVALID: The problem is not a problem.
- DUPLICATE: The problem already exists.
- WONTFIX: Will never be fixed (for instance, because the problem is a feature)
- WORKSFORME: Could not be reproduced.

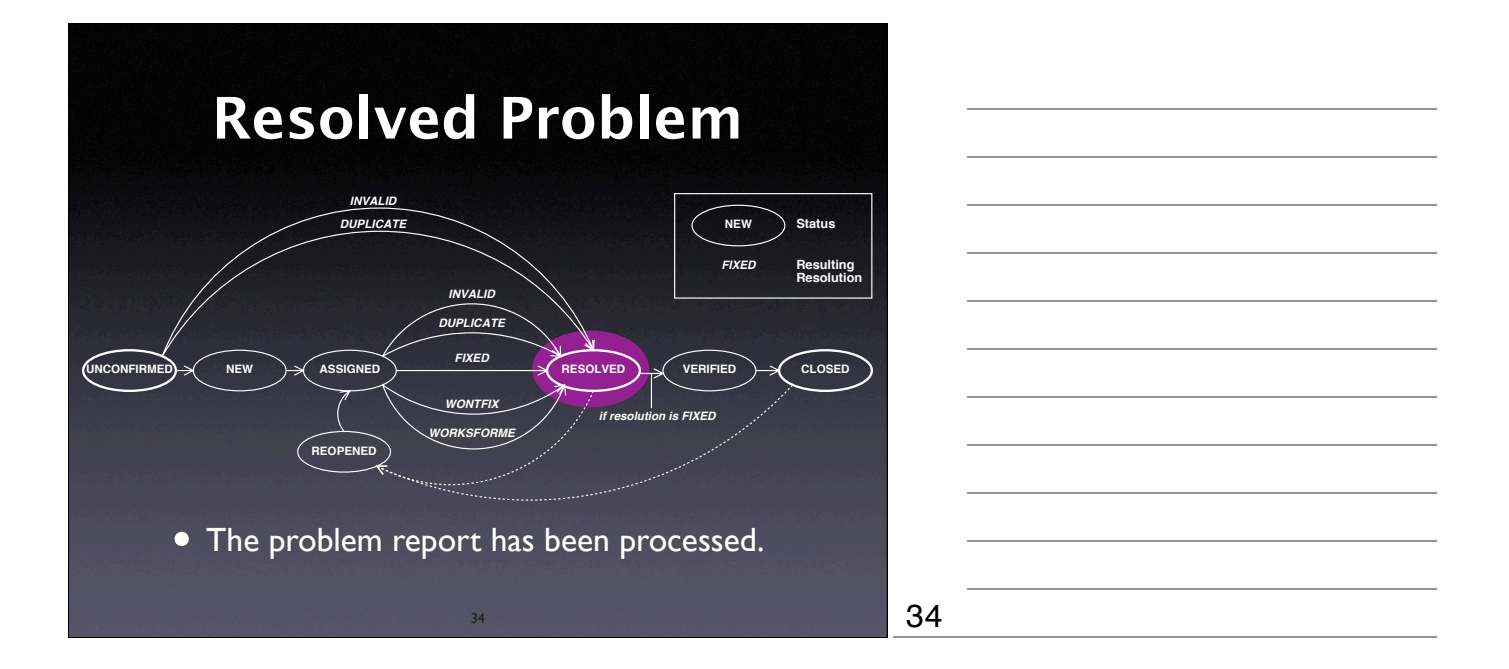

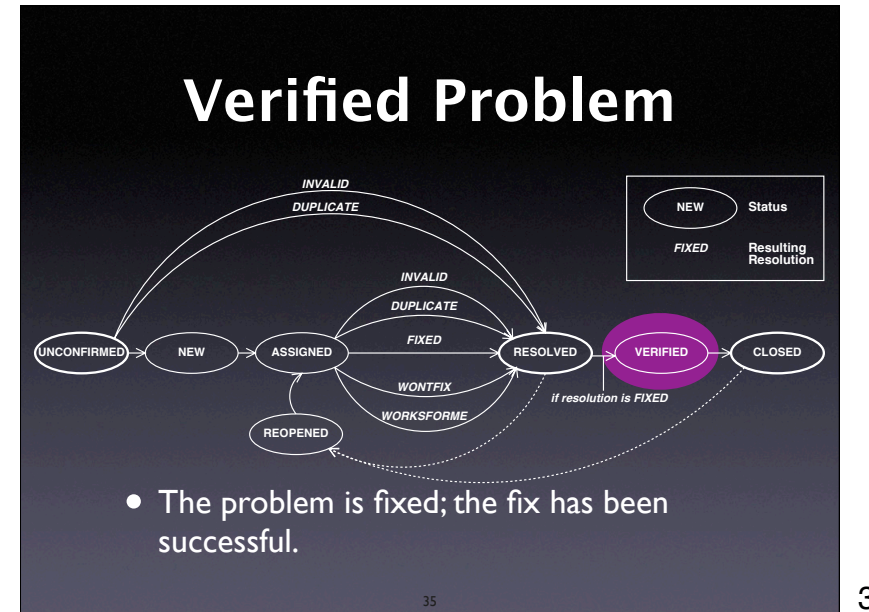

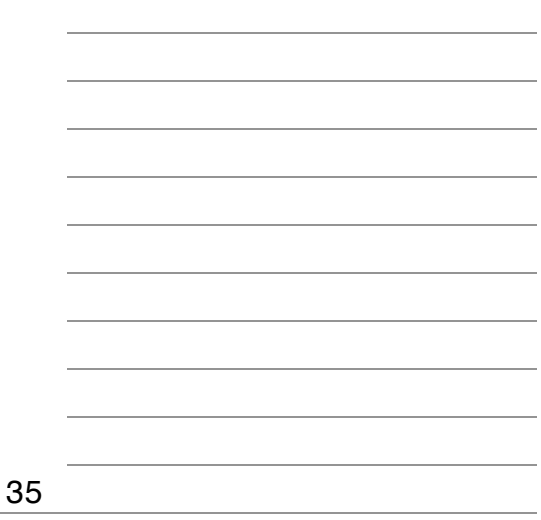

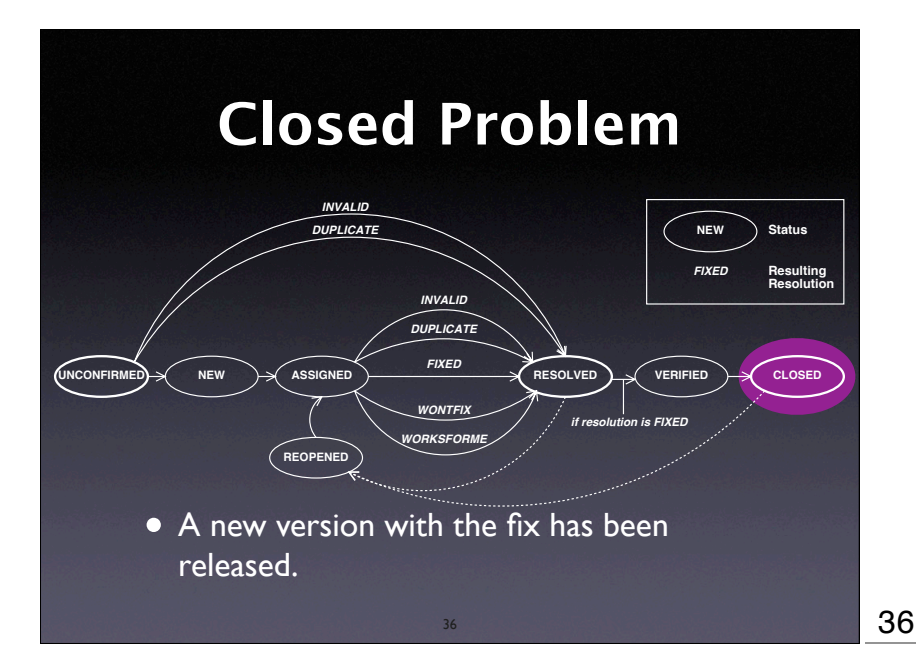

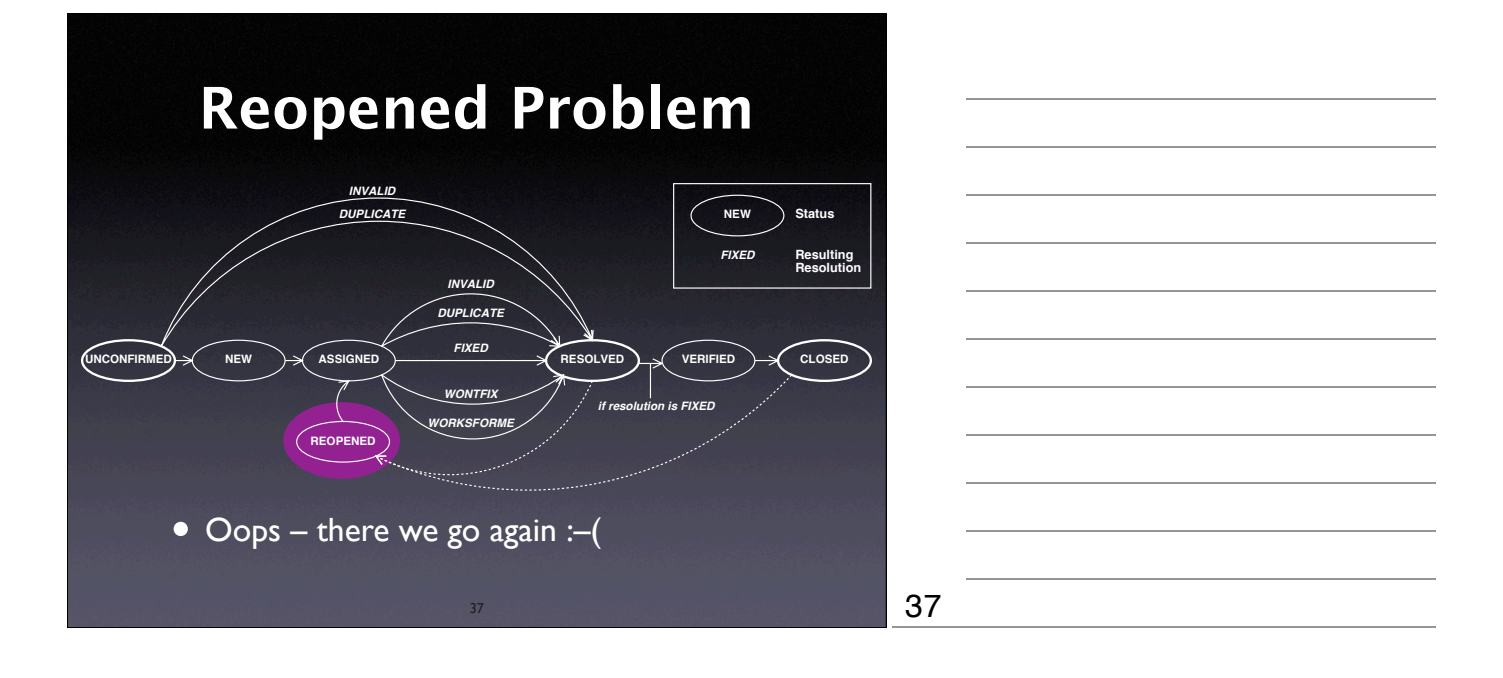

#### **Management**

- Who *enters* problem reports?
- Who *classifies* problem reports?
- Who sets *priorities*?
- Who takes care of the problem?
- Who *closes* issues?

38

# **The SCCB**

• At many organizations, a *software change control board* is in charge of these questions:

- Assess the *impact* of a problem
- Assign tasks to developers
- Close issues…

# **Problem-driven Development**

- The whole development can be organized around the problem database:
	- Start with one single problem: "The product isn't there"
	- Decompose into sub-problems
	- Ship when all problems are fixed

40

### **Managing Clutter**

40

- Large problem databases contain *garbage*
- Get rid of *duplicates* by
	- simplifying bug reports
	- asking submitters to search first
- Get rid of *obsolete* problems by searching for old ones that rarely occurred

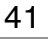

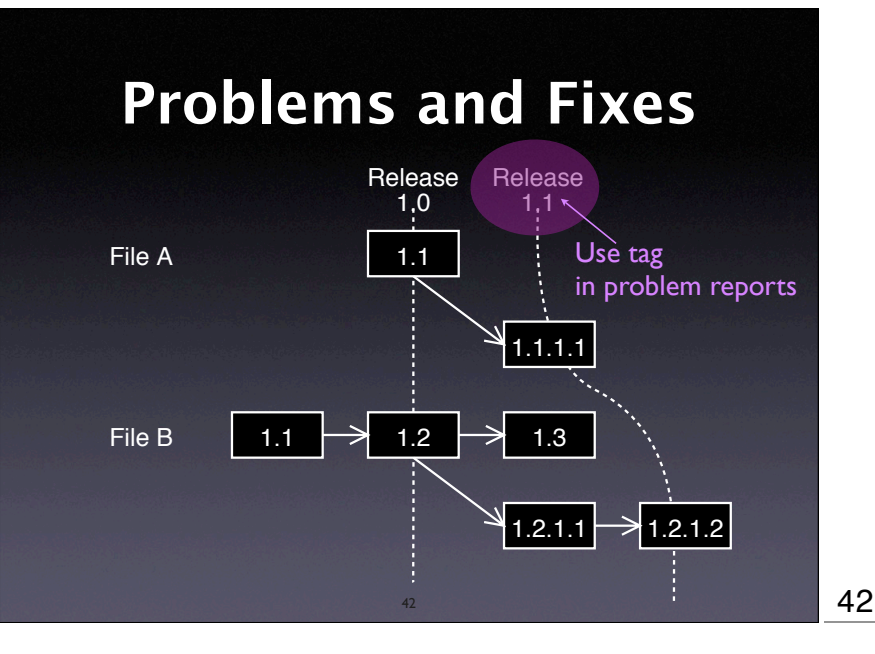

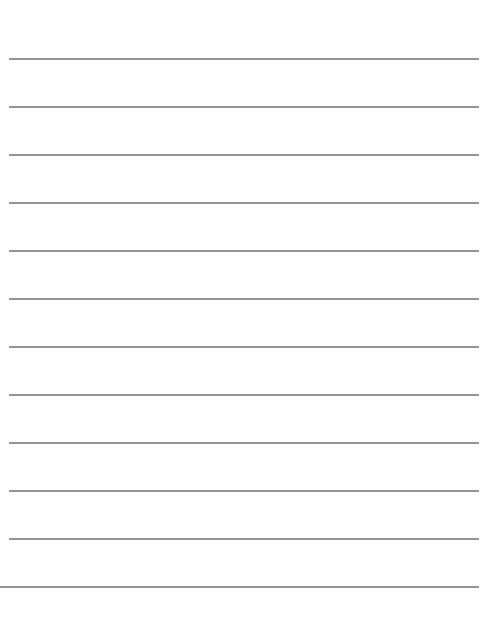

# **Problems and Tests**

- Some test fails. Should we enter the problem into the database?
- *No*, because test cases make problem reports obsolete.
- Once we can repeat a problem at will, there is no need for a database entry

43

#### **Concepts**

43

- $\star$  Reports about problems encountered in the field are stored in a *problem database*.
- $\star$  A problem report must contain everything relevant to reproduce the problem.
- $\star$  It is helpful to set up a standard set of items that users must provide (product release, operating environment…)

44

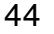

#### **Concepts (2)**

- ★ An effective problem report...
	- is *well-structured*
	- is *reproducible*
	- has a descriptive *one-line summary*
	- is as *simple* and *general* as possible
	- is *neutral* and stays with the facts.

45

# **Concepts (3)**

- $\star$  A typical problem life cycle starts with an *unconfirmed* status
- It ends with a *closed* status and a specific *resolution* (such as *fixed* or *worksforme*)
- Typically, a *software change control board* organizes priorities and assignments

46

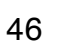

# 47 **Concepts (4)** Use *version control* to separate fixes and features during development. Establish conventions to relate *changes* to *problem reports* and vice versa. Make a problem report *obsolete* as soon as a test case exists. 47

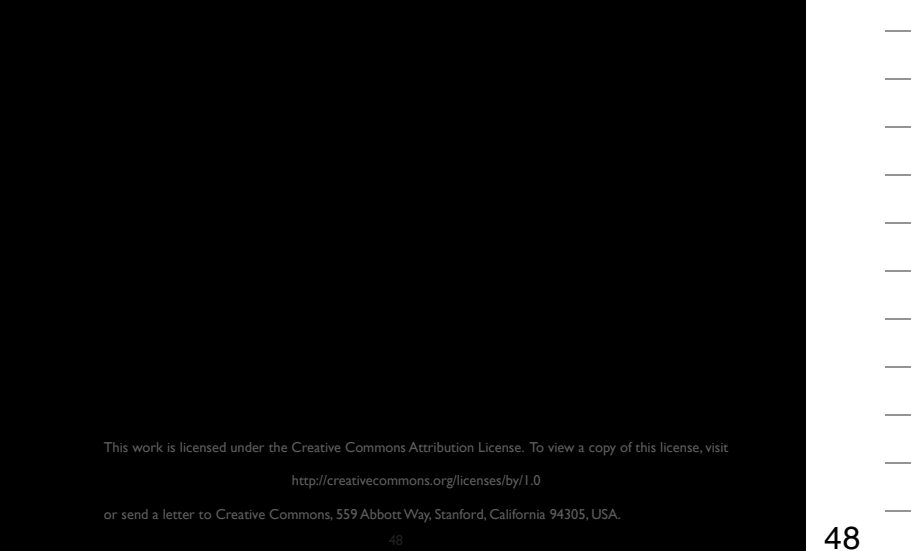